## **Issues**

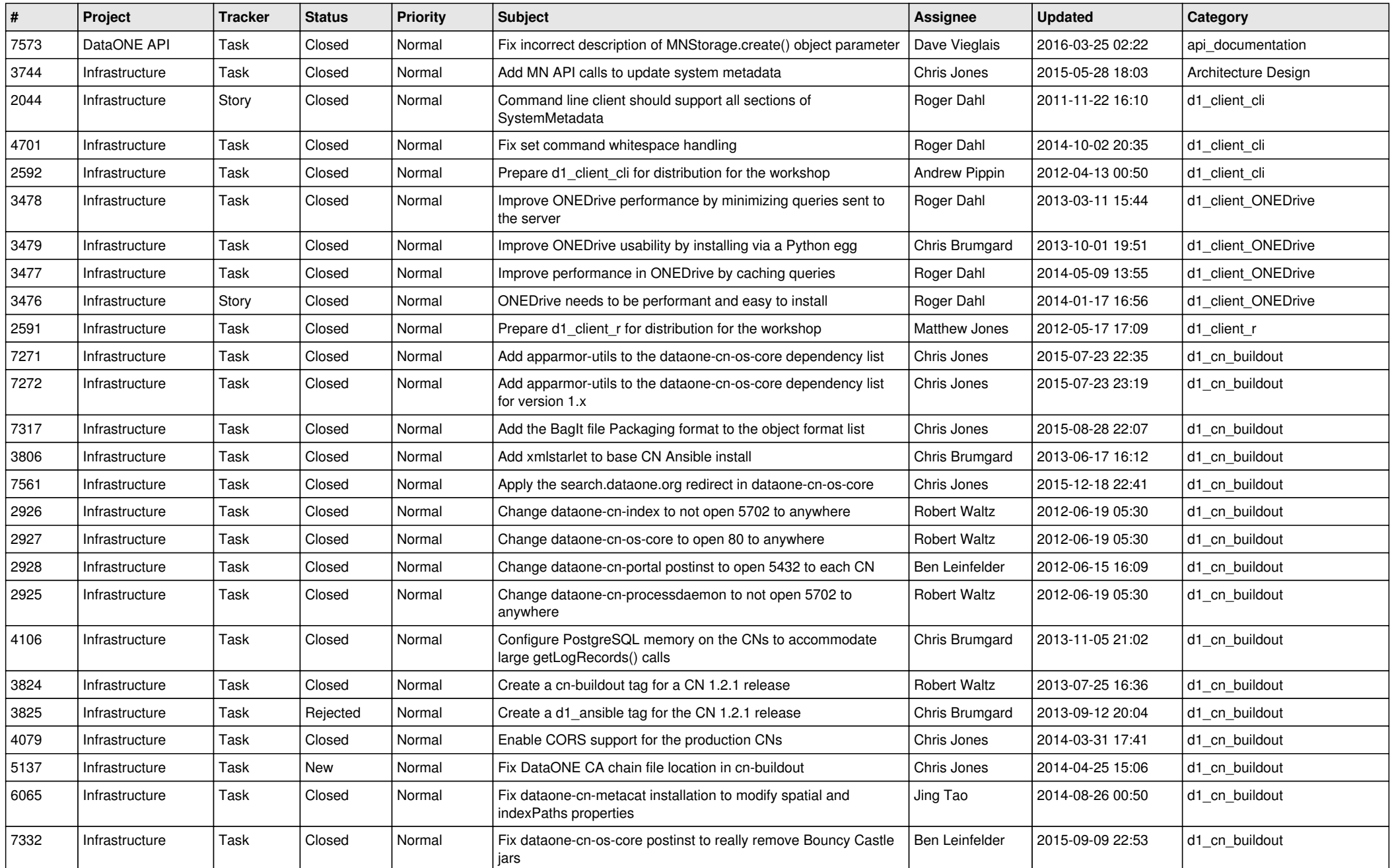

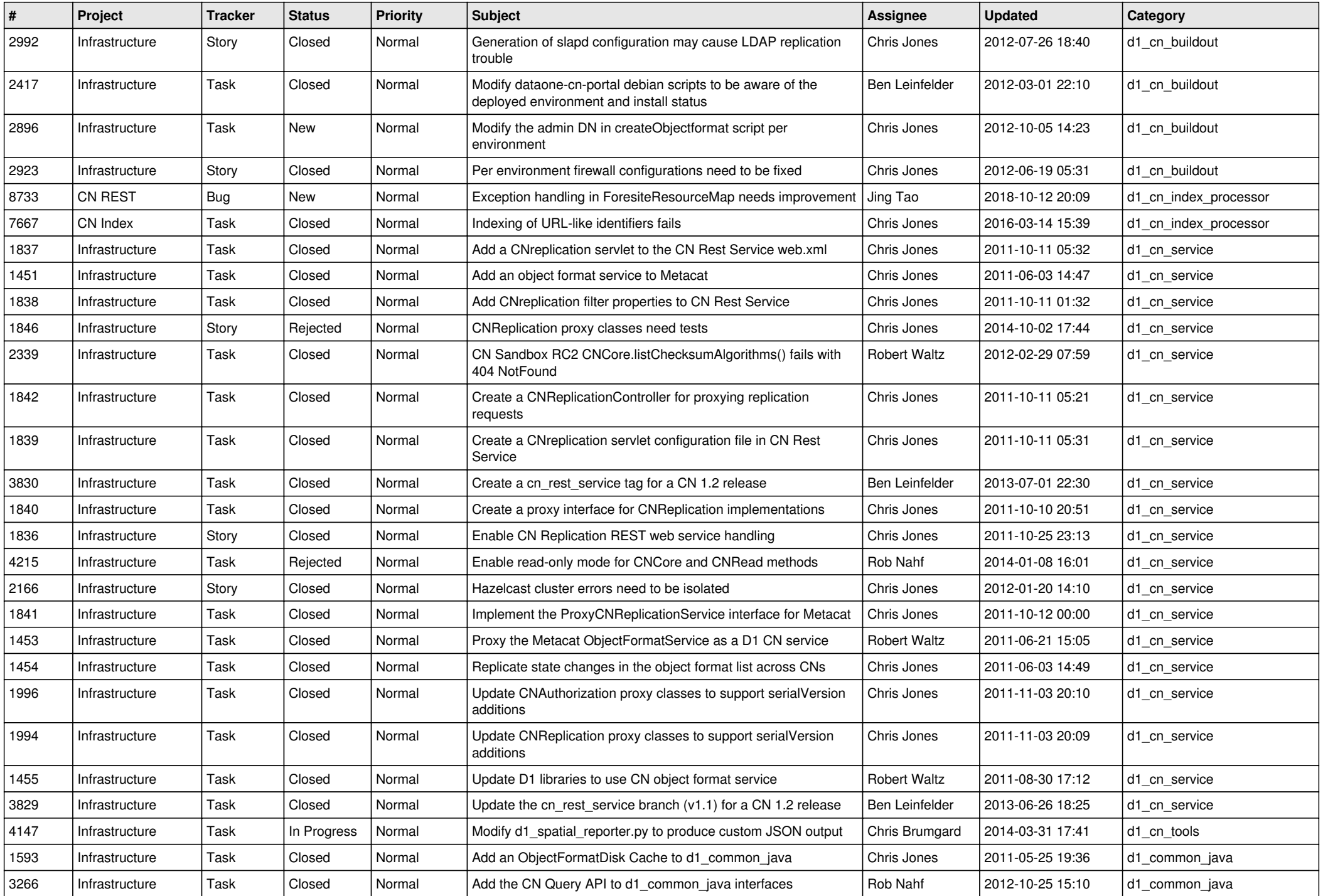

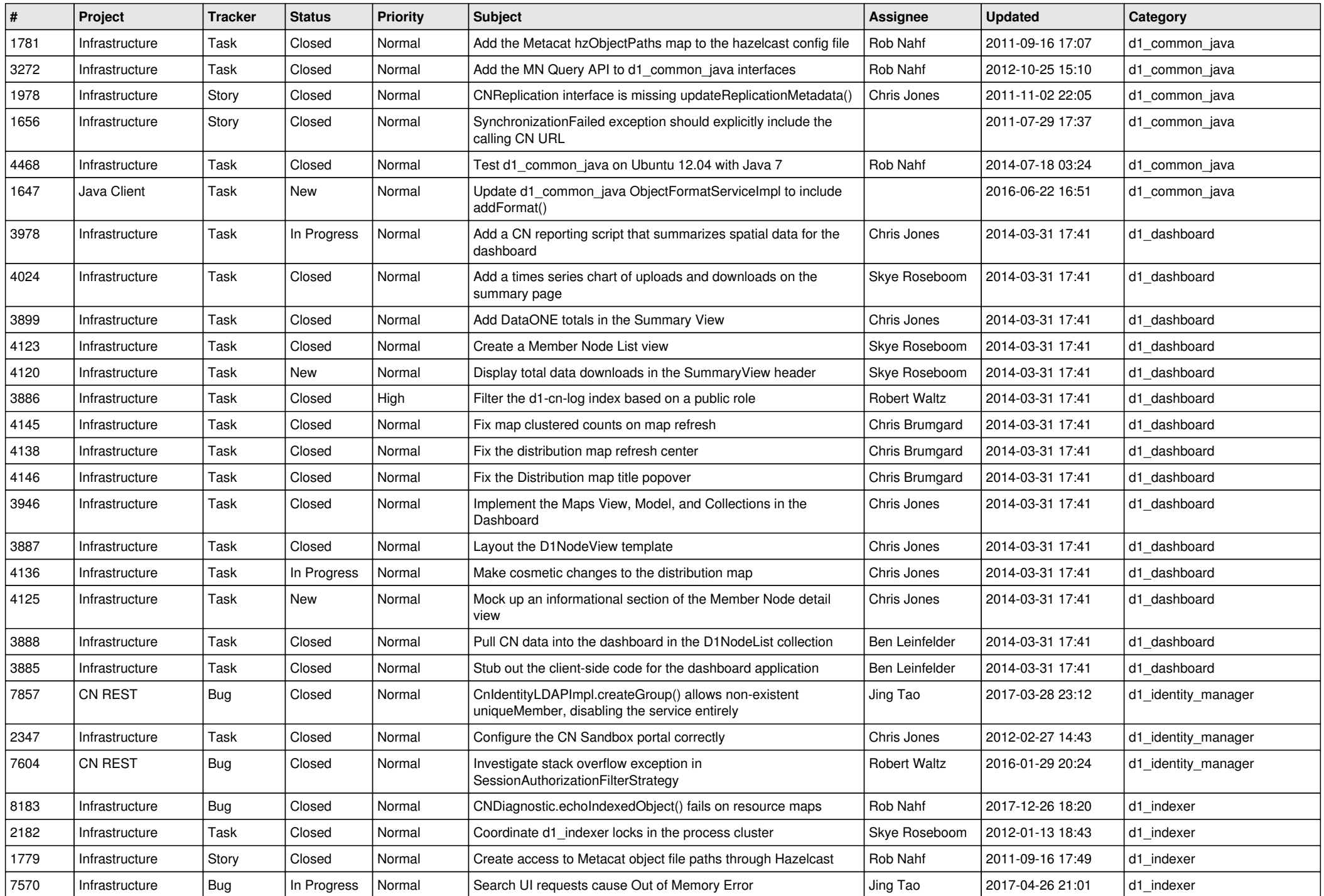

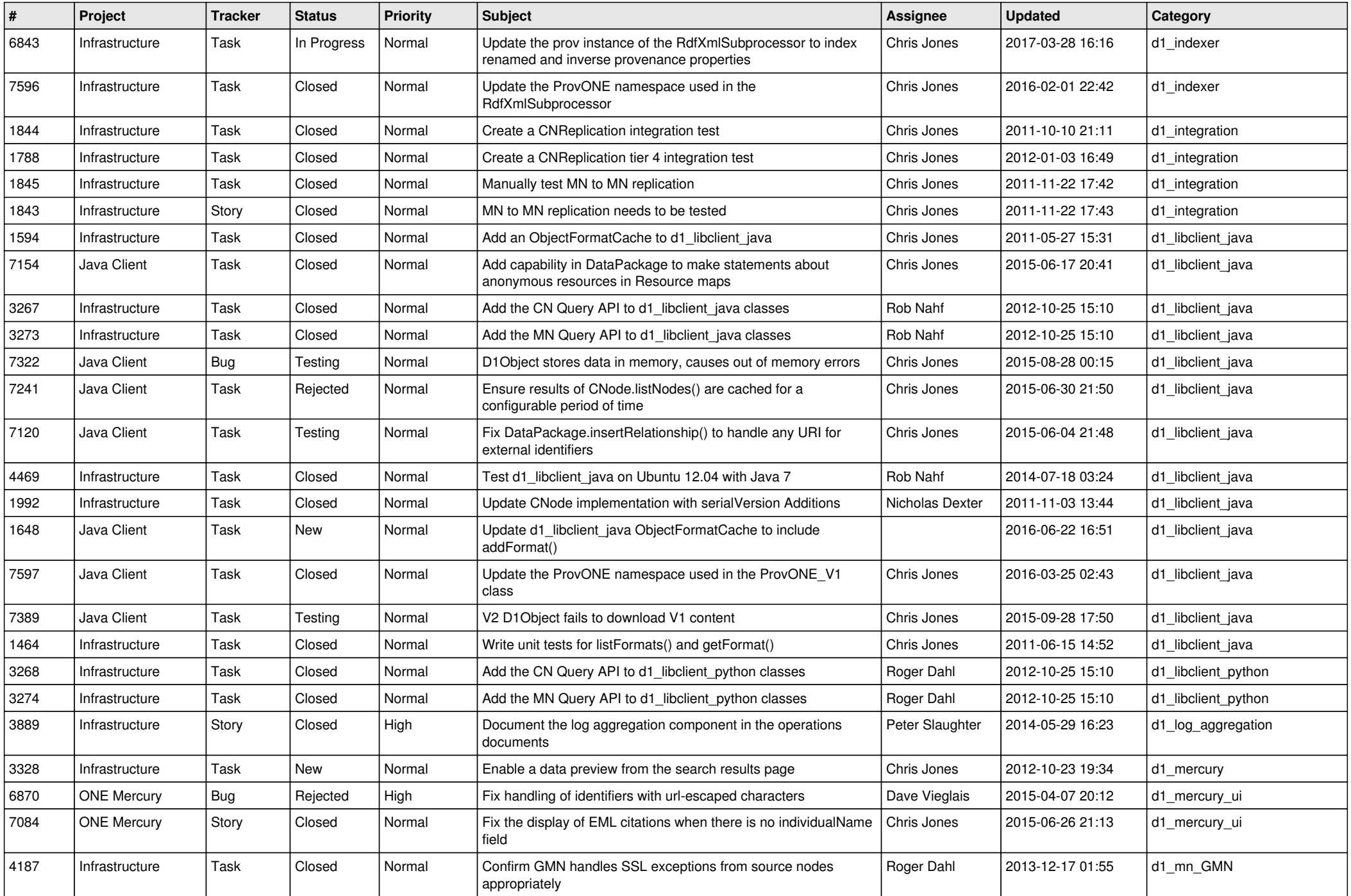

![](_page_4_Picture_560.jpeg)

![](_page_5_Picture_547.jpeg)

![](_page_6_Picture_605.jpeg)

![](_page_7_Picture_553.jpeg)

![](_page_8_Picture_547.jpeg)

![](_page_9_Picture_556.jpeg)

![](_page_10_Picture_549.jpeg)

![](_page_11_Picture_530.jpeg)

![](_page_12_Picture_538.jpeg)

![](_page_13_Picture_510.jpeg)

![](_page_14_Picture_501.jpeg)